## **KARTA ZMIAN W SIECI LOKALNEJ**

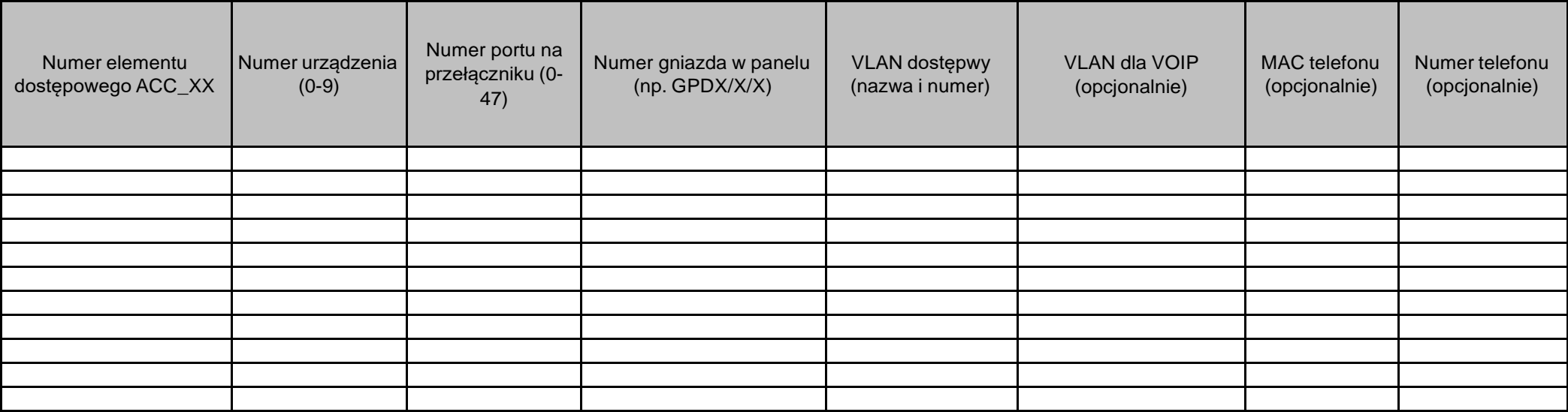